# ボランティア情報管理システム

## 操作マニュアル

第1.0 版

2023年 3 月 吉日

公益社団法人 東京都障害者スポーツ協会

## 目次

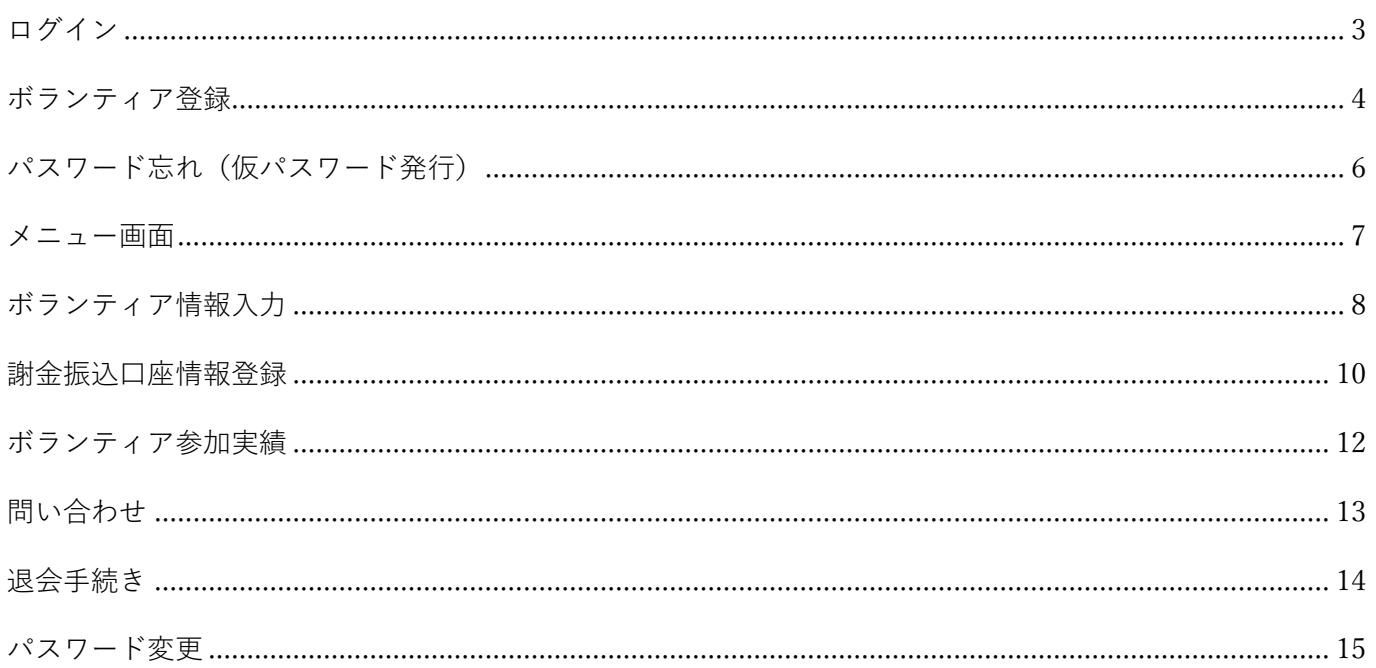

<span id="page-2-0"></span>ログイン

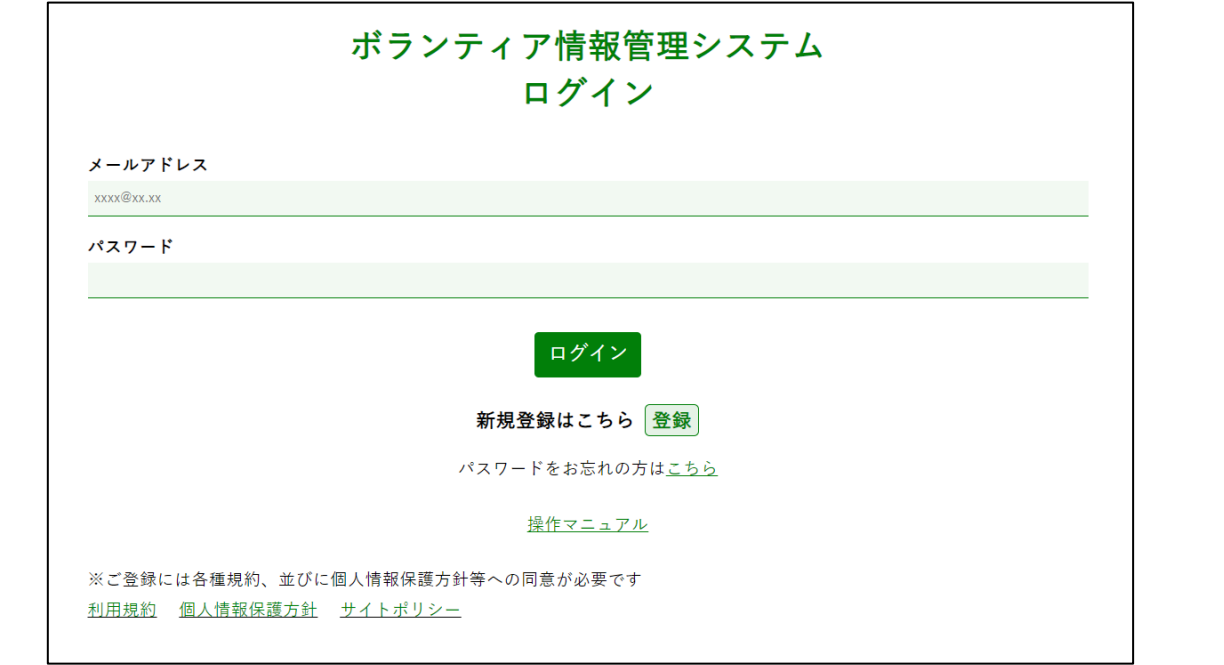

#### 概要

以下の URL にアクセスし、ボランティア情報管理システムにログインします。

#### URL:https://tokyo-totaikai.com/volunteer/

初めてご利用される場合は、新規登録が必要です。

#### ボタン&リンク

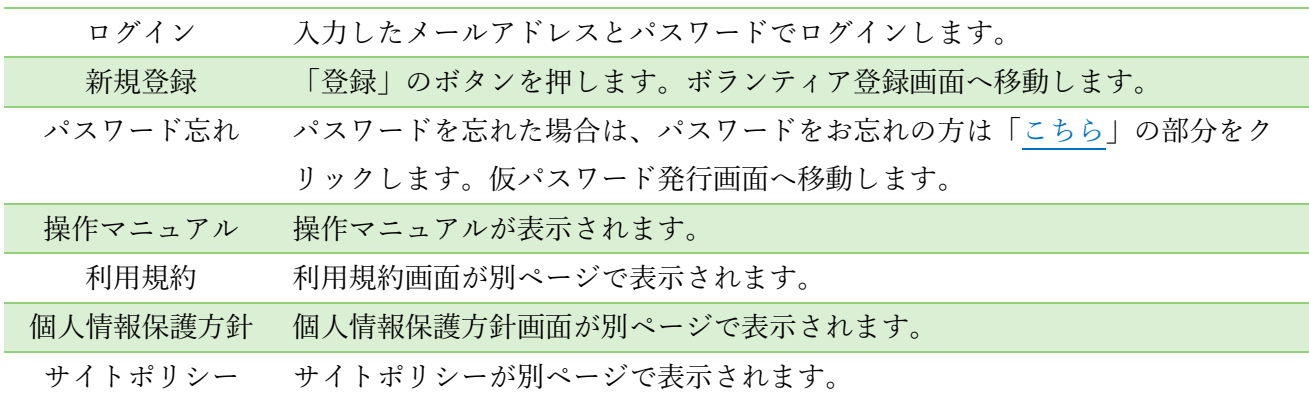

項目

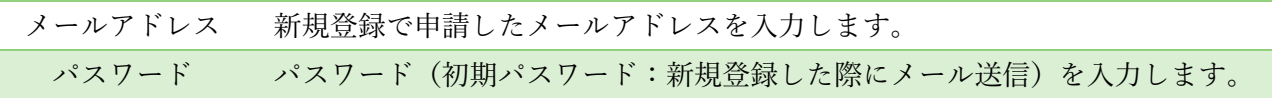

## <span id="page-3-0"></span>ボランティア登録

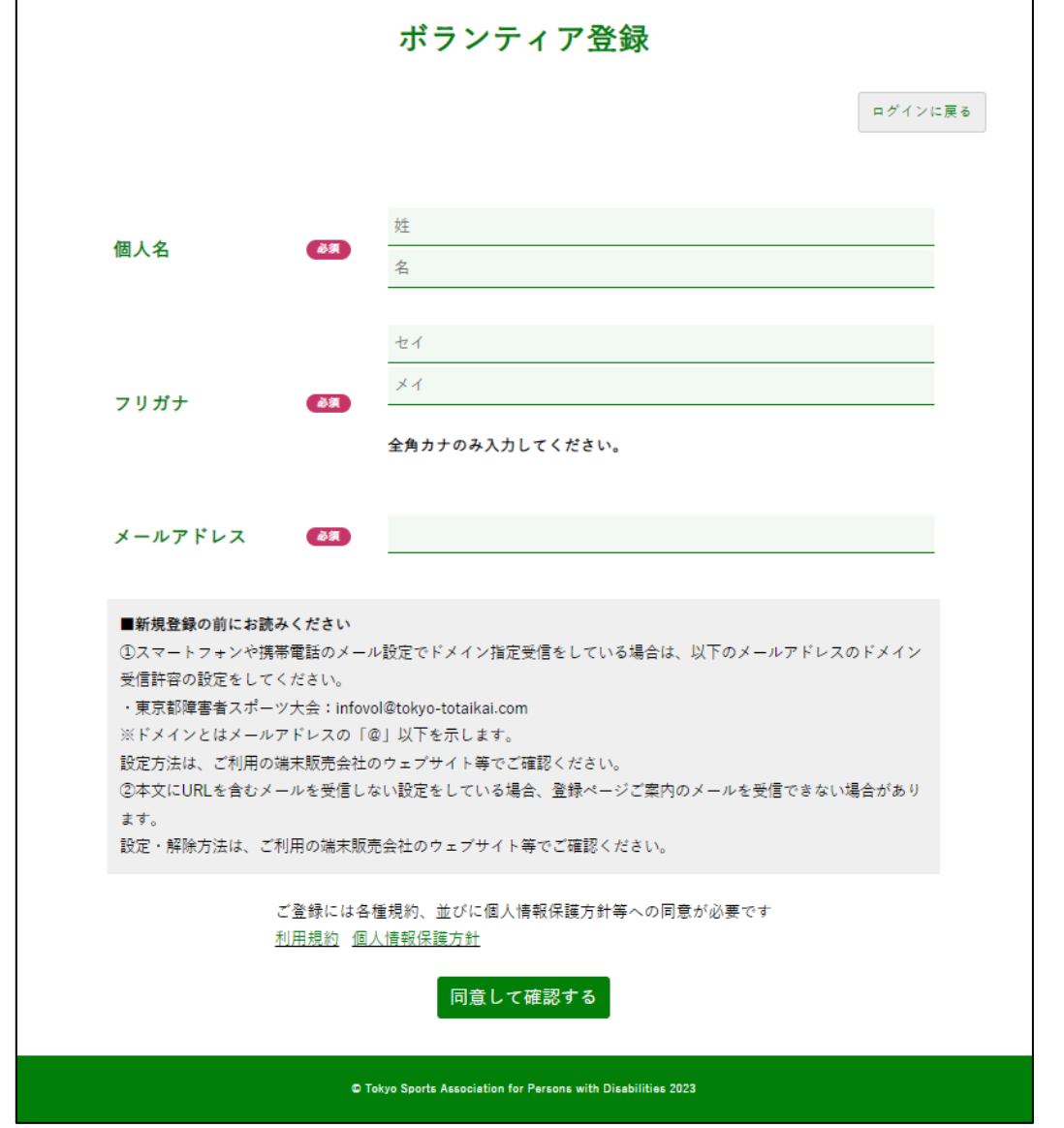

#### 概要

ログインするために必要な情報(お名前、フリガナ、メールアドレス)を入力します。

#### ボタン&リンク

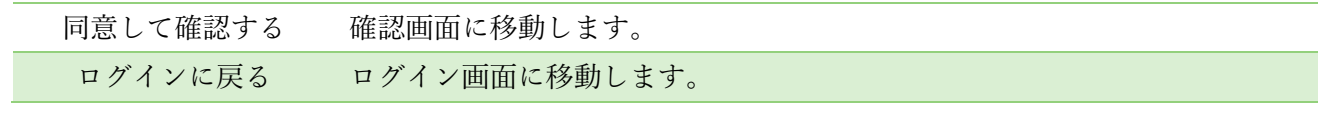

#### 項目

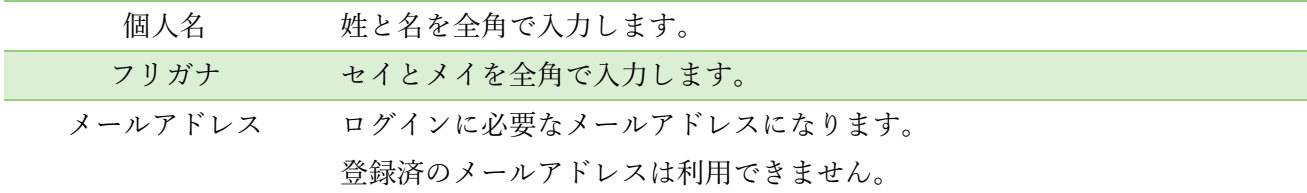

 $\overline{\phantom{0}}$ 

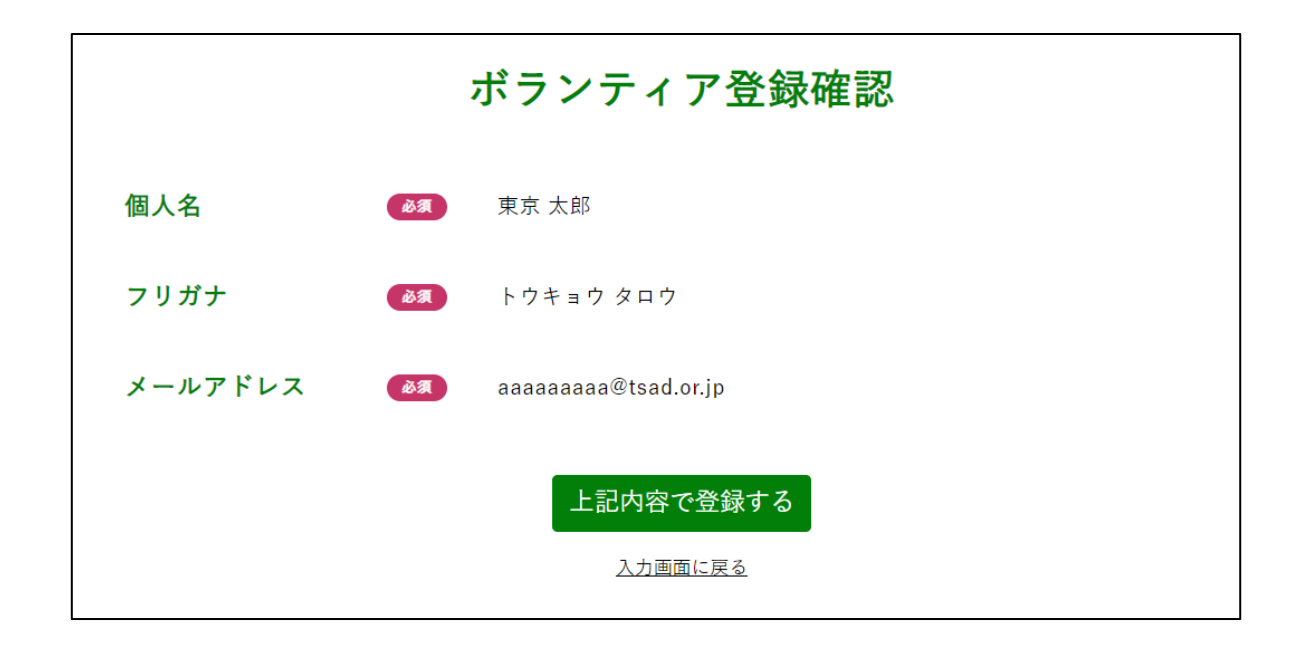

ボランティア登録の確認画面です。 内容に間違いがない場合「上記内容で登録する」ボタンを押してください。 登録したメールアドレスへ仮パスワードを送信します。

#### ボタン&リンク

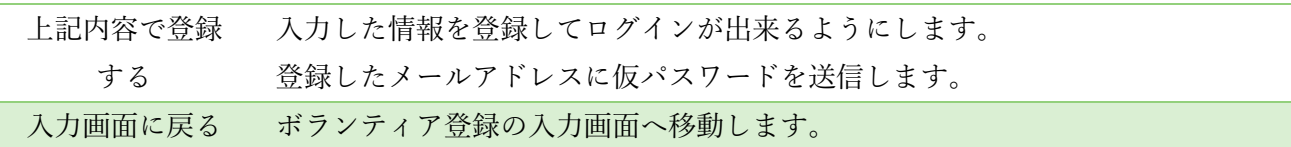

項目

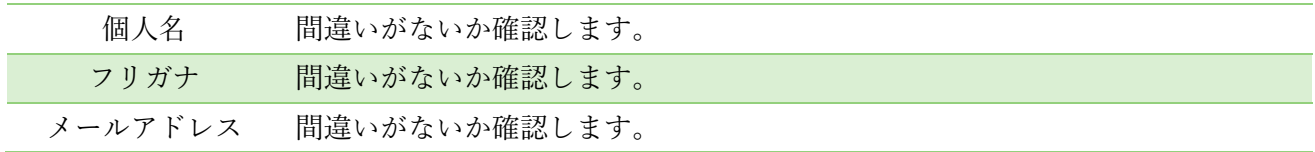

## ボランティア登録完了

登録が完了いたしました。 ご登録いただきましたメールアドレスに登録ページのご案内をお送りさせていただきました。

#### ログインする

## <span id="page-5-0"></span>パスワード忘れ (仮パスワード発行)

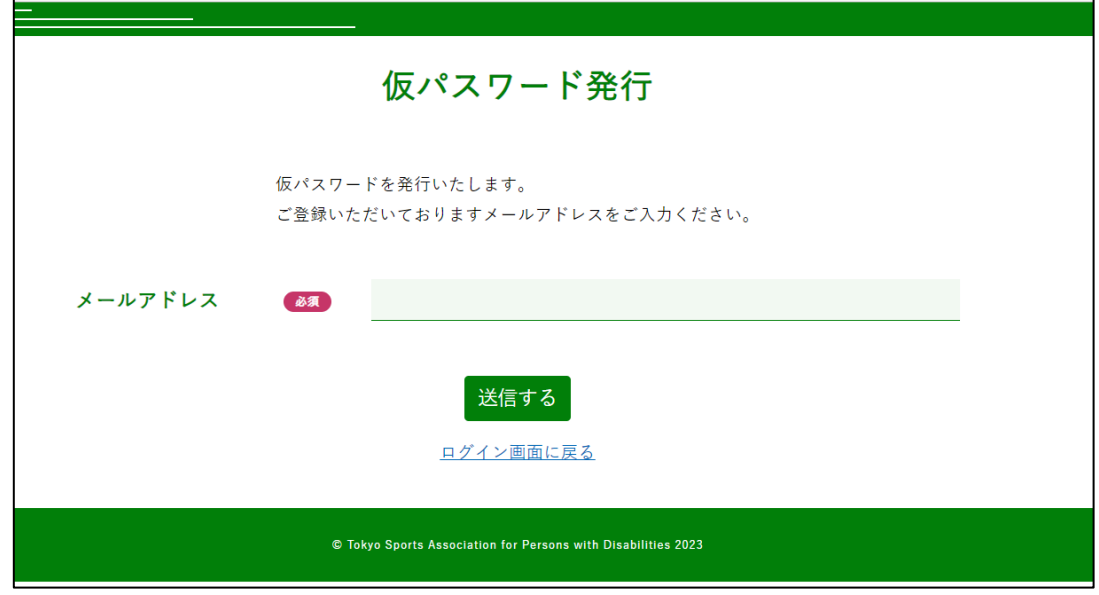

#### 概要

パスワードを忘れてしまった場合、仮パスワードを発行します。 登録済のメールアドレスに仮パスワードを送信します。

#### ボタン&リンク

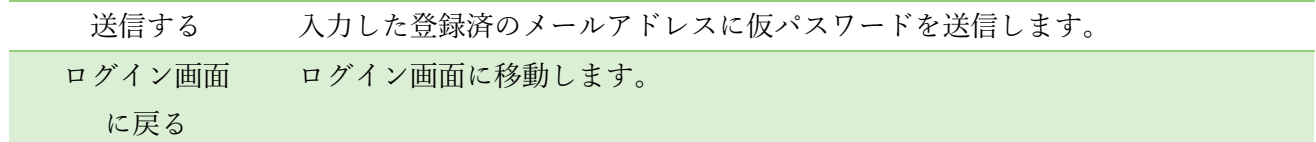

項目

メールアドレス 登録済のメールアドレスを入力します。

<span id="page-6-0"></span>メニュー画面

ユーザー名:東京太郎 ログアウト パスワード変更はこちら ボランティア参加メニュー ボランティア情報入力 謝金振込口座情報登録 ボランティア参加実績 問い合わせ 退会手続き お知らせ

概要

ボランティア情報管理システムにログインすると、ボランティア参加メニューの画面が開きます。 利用する機能のボタンを選択して各画面に移動します。

お知らせ事項がある場合、お知らせ欄に表示されます。

#### ボタン&リンク

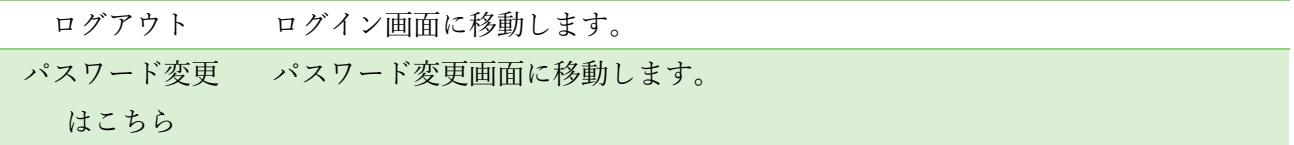

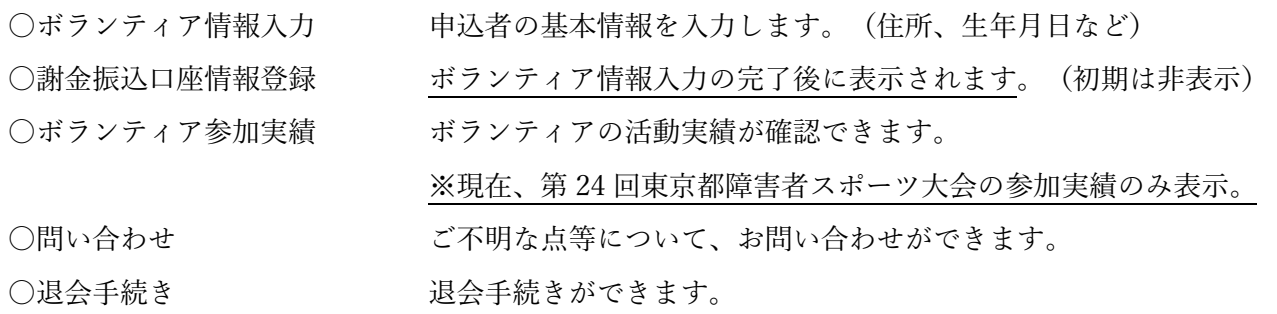

## <span id="page-7-0"></span>ボランティア情報入力

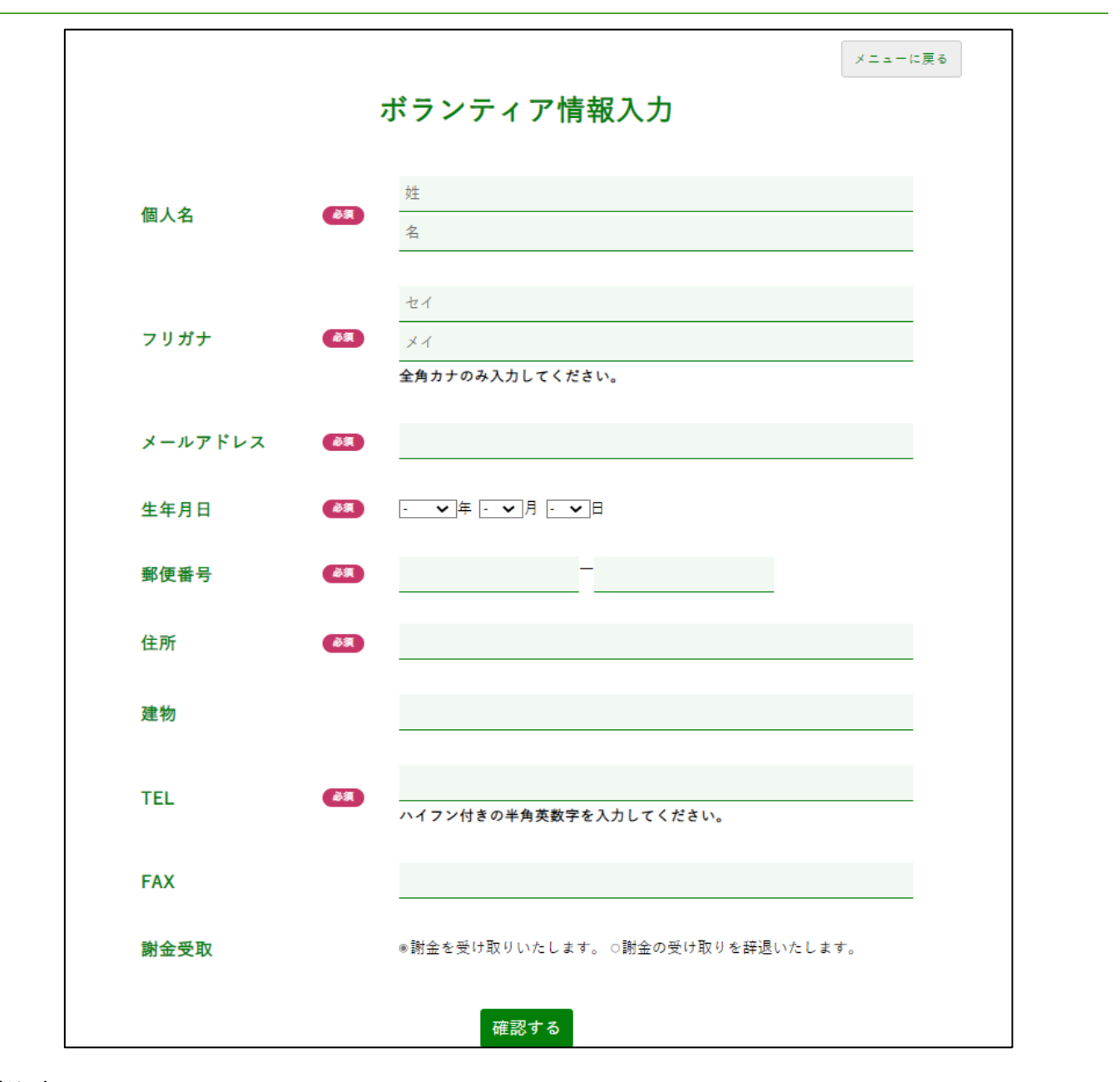

#### 概要

ボランティア情報の入力を行います。

必須入力の項目が入力されていないと保存できません。

#### ボタン&リンク

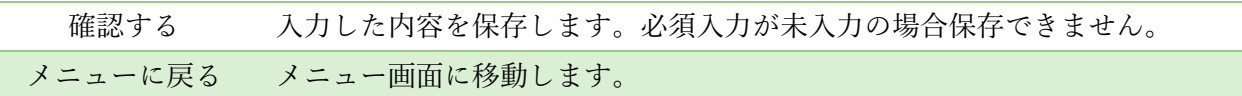

#### 項目 ※は必須入力

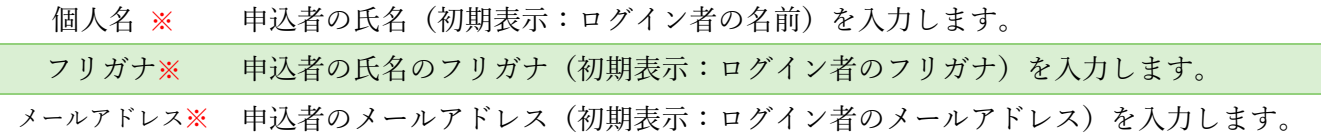

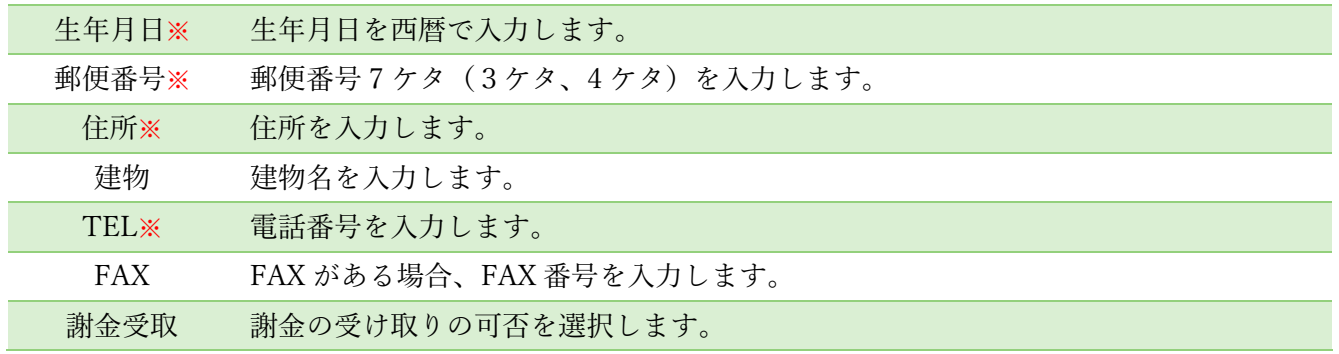

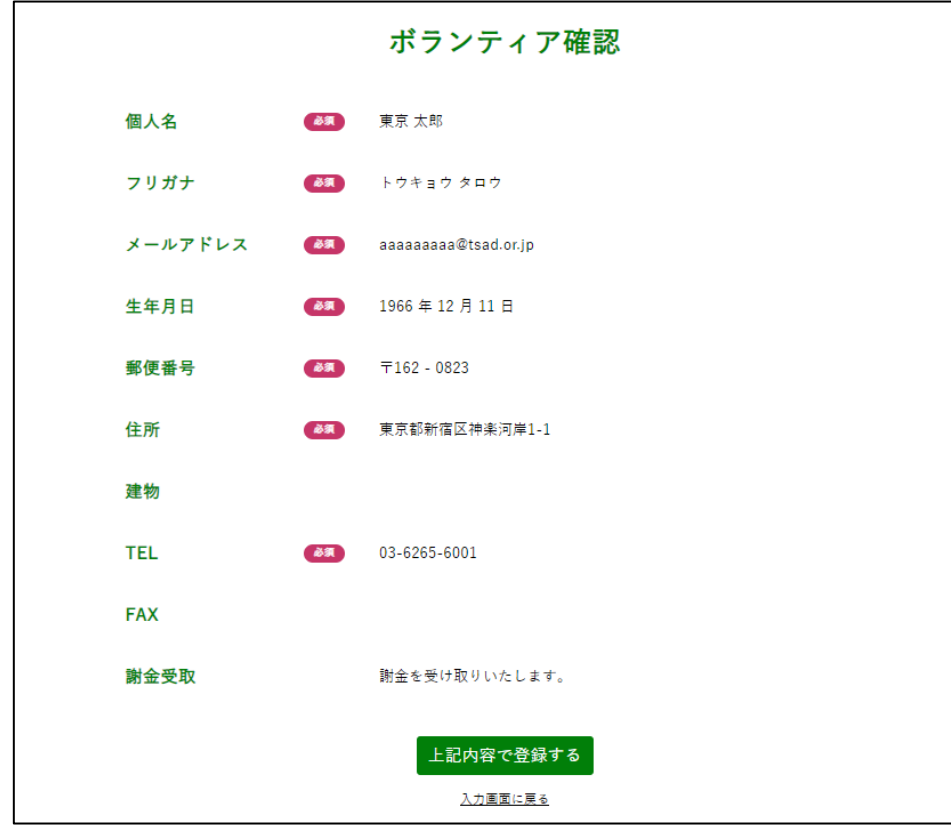

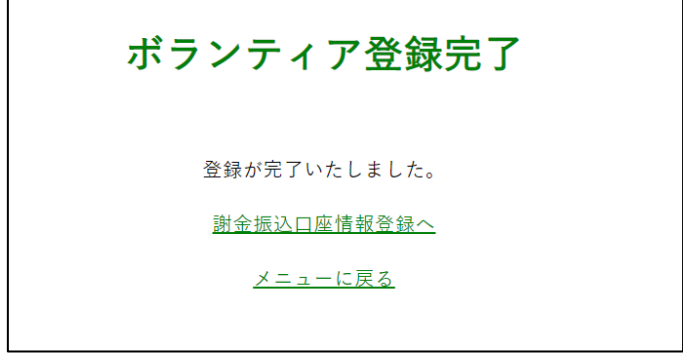

入力が終わりましたら、「確認する」ボタンを押し、入力内容を確認します。 確認画面の「上記内容で登録する」ボタンを押すと、登録完了です。 謝金受取の欄で、「謝金を受け取りいたします」を選択した方は、「謝金振込口座情報登録へ」 ボタンを押し、口座情報を登録します。(10 ページ参照)

## <span id="page-9-0"></span>謝金振込口座情報登録

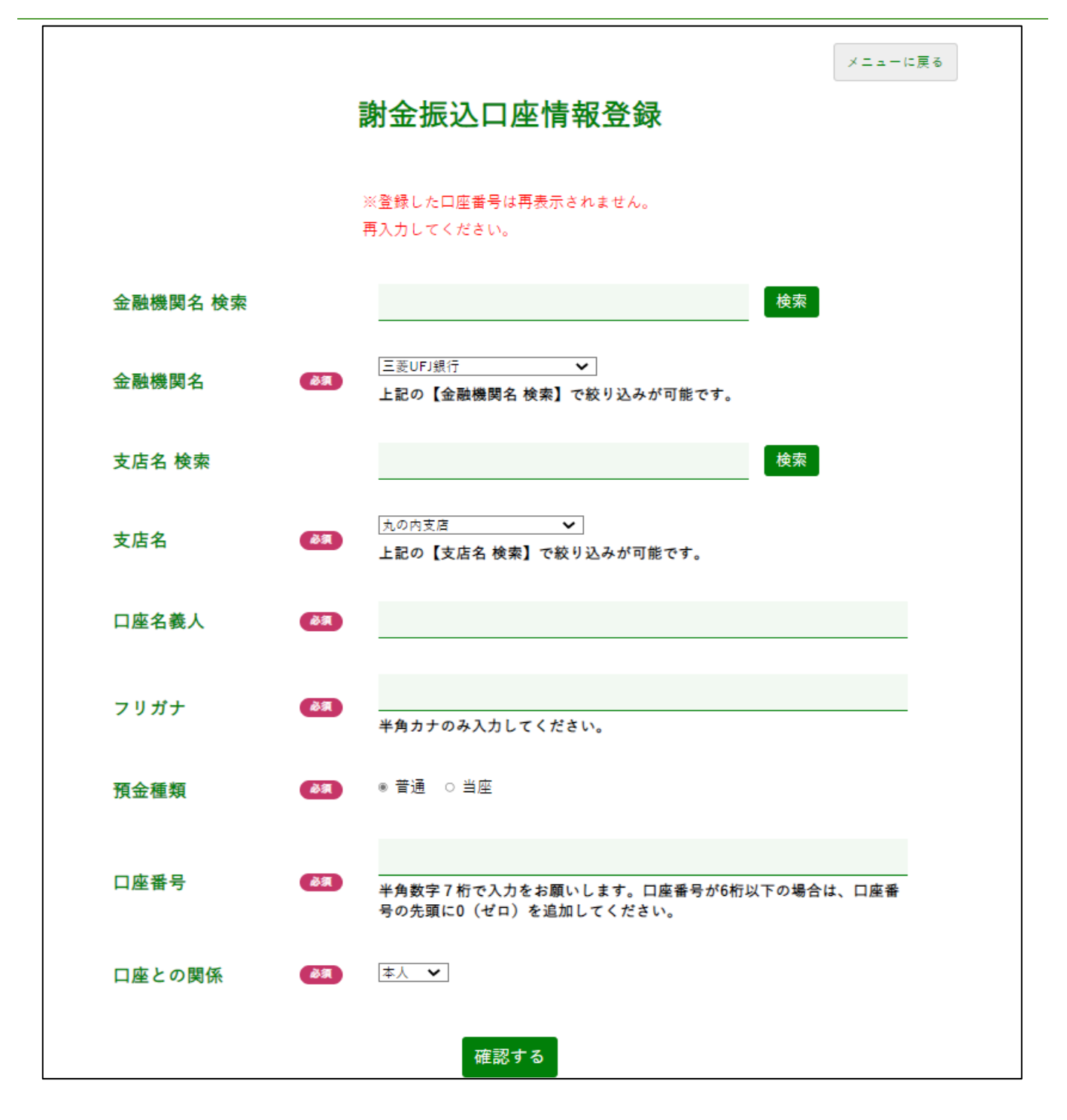

#### 概要

謝金を受け取る際の口座情報の登録を行います。

ボタン&リンク

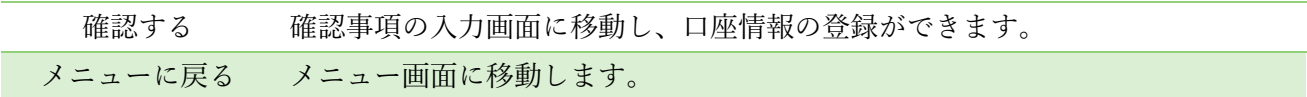

項目 ※は必須入力

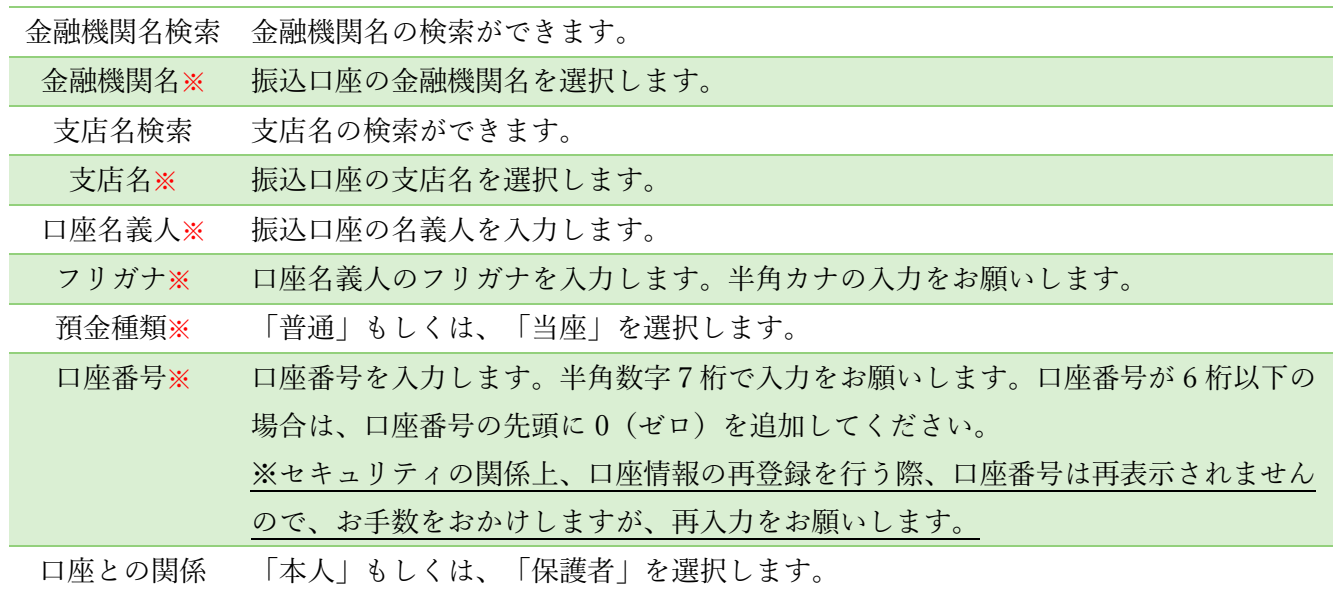

入力が終わりましたら、「確認する」ボタンを押し、入力内容を確認します。 確認画面の「上記内容で登録する」ボタンを押すと、登録完了です。

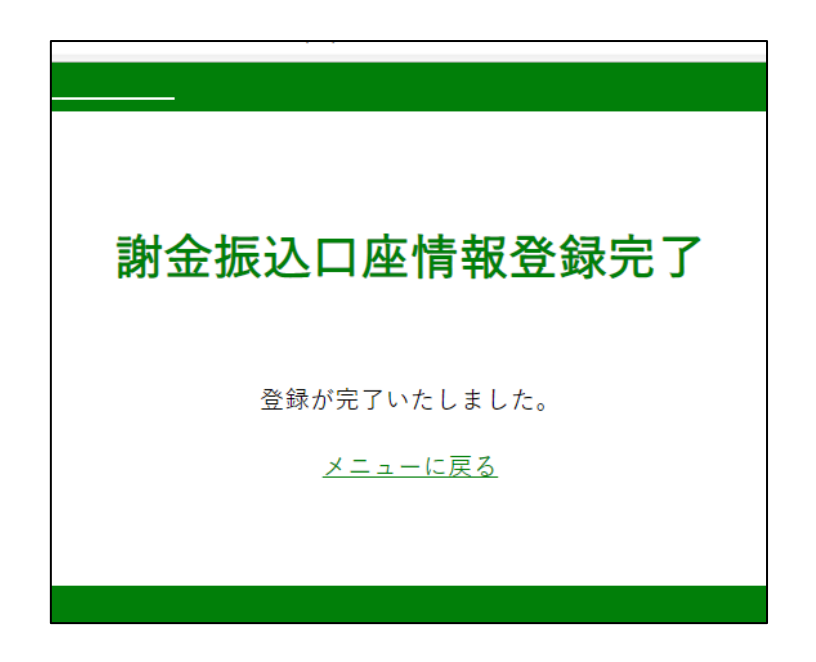

<span id="page-11-0"></span>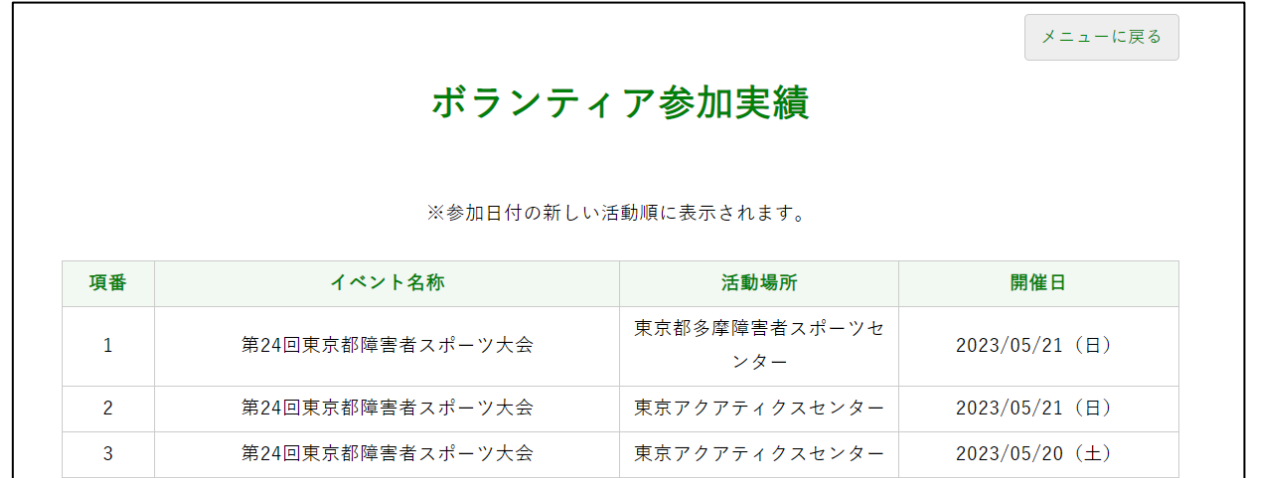

ボランティア参加実績の確認を行います。

現在、第 24 回東京都障害者スポーツ大会の参加実績のみ表示します。

参加実績の表示には、管理者側で参加実績の入力作業が必要のため、即時反映はされませんので、 ご留意ください。

ボタン&リンク

メニューに戻る メニュー画面へ移動します。

<span id="page-12-0"></span>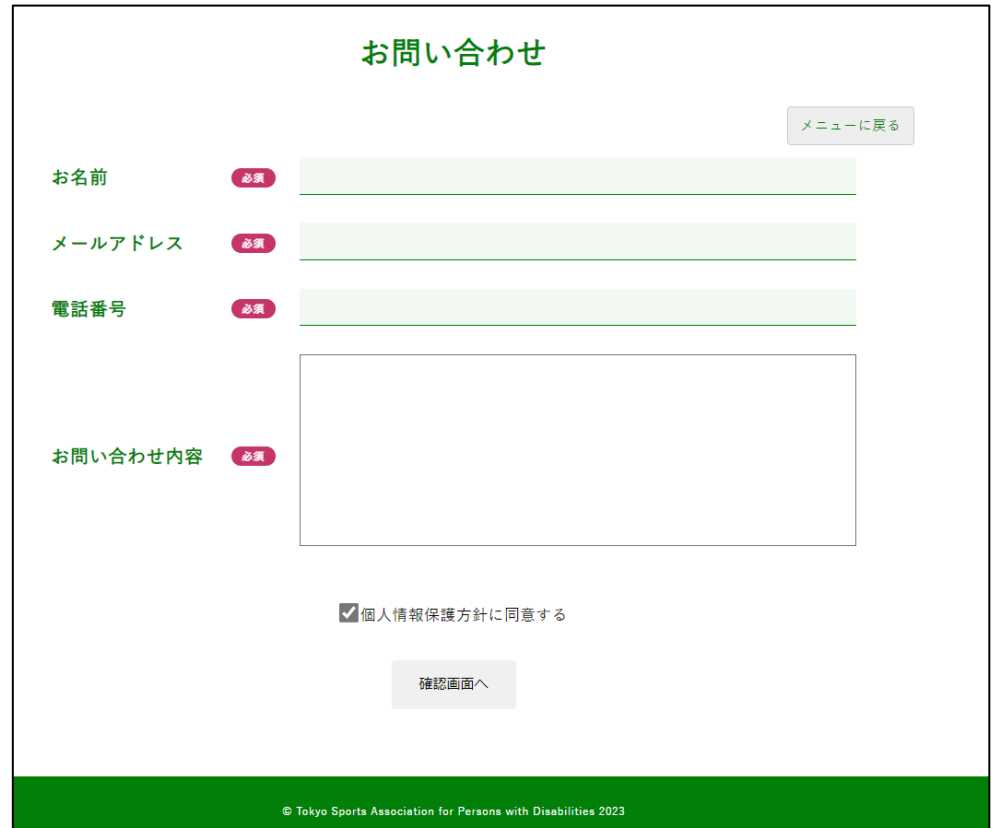

問い合わせ内容の入力を行います。

個人情報保護方針に同意いただいた後、「確認画面へ」ボタンを押して入力内容に間違いがなけれ ば「送信」してください。

お問い合わせが完了したメールが登録したメールアドレスへ届きます。

ボタン&リンク

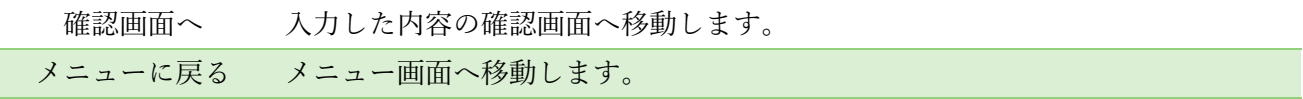

項目

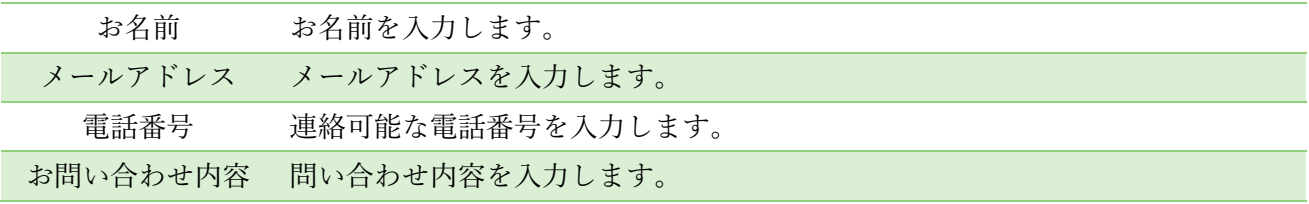

<span id="page-13-0"></span>退会手続き

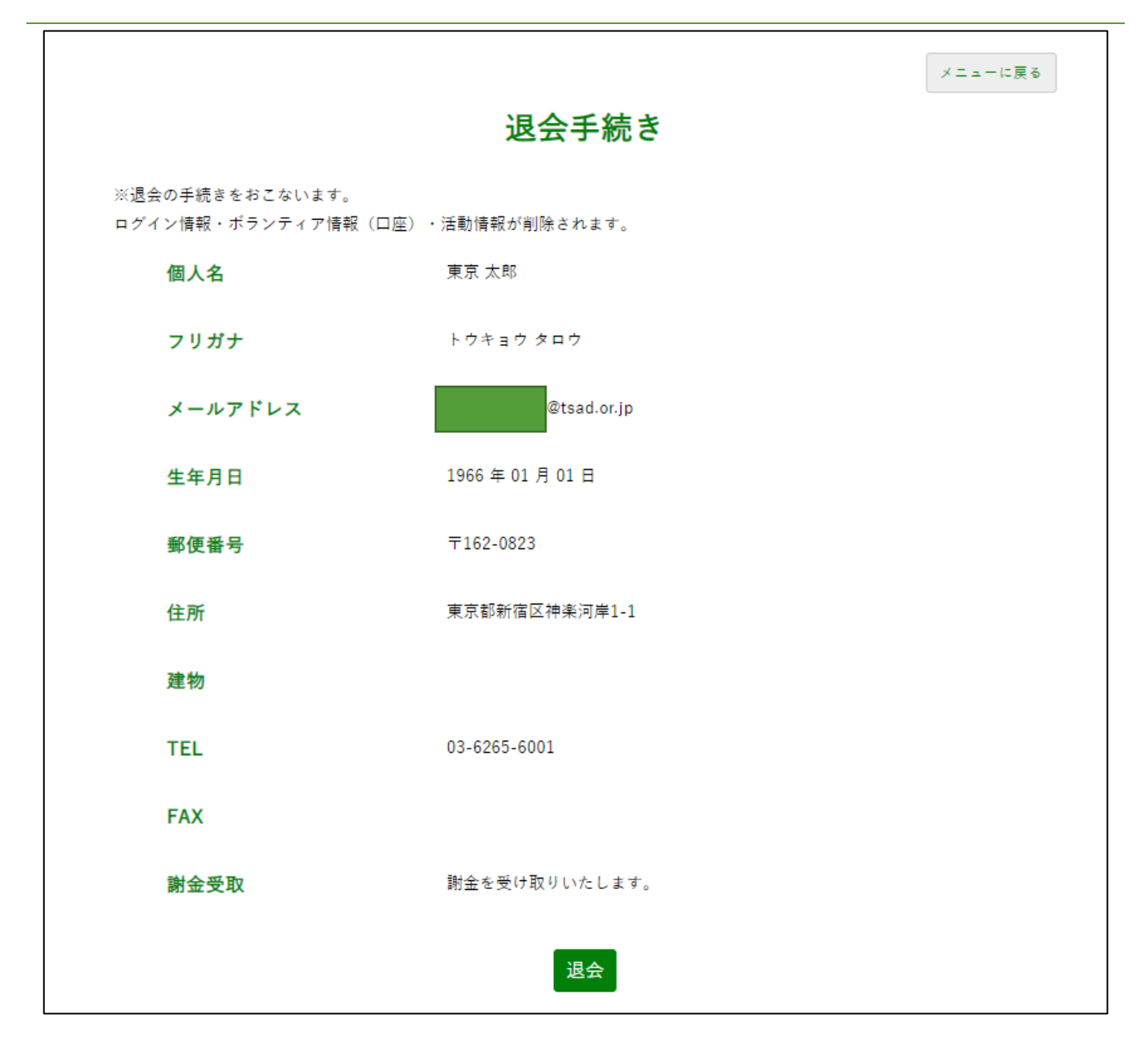

退会の手続きを行います。「退会」ボタンを押してください。

#### ボタン&リンク

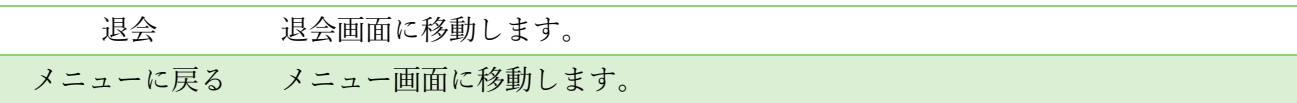

### <span id="page-14-0"></span>パスワード変更

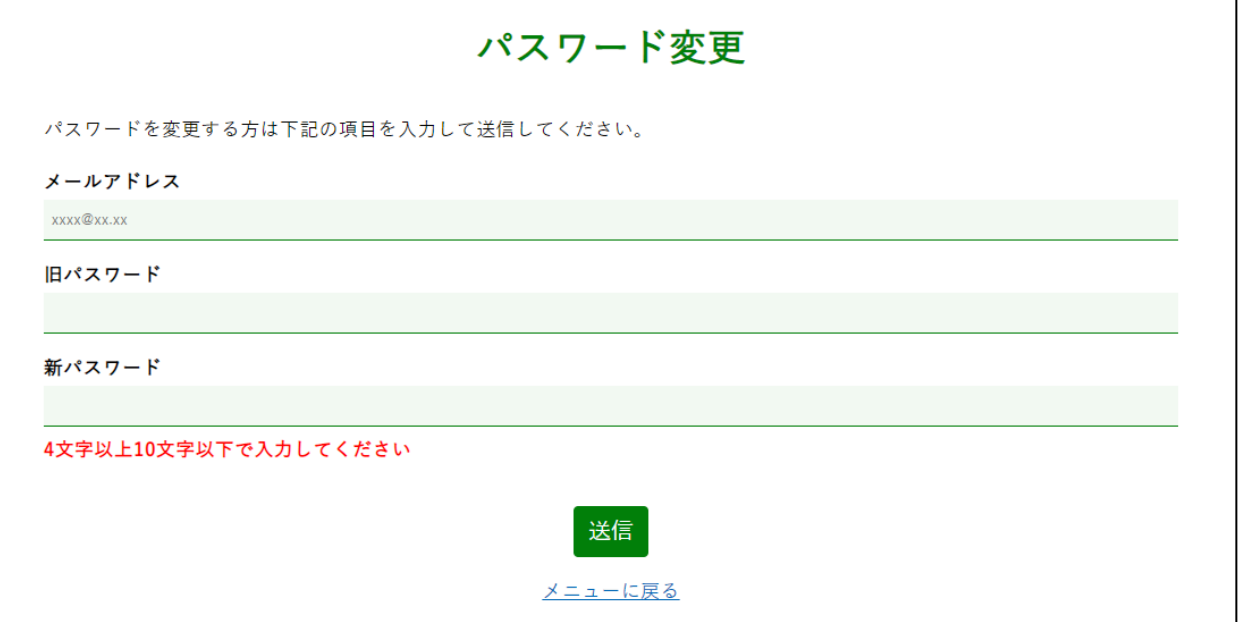

#### 概要

パスワードの変更を行います。

メールアドレス、旧パスワード、新パスワードを入力して「送信」ボタンを押してください。 次回のログインより新パスワードが適用されます。

#### ボタン&リンク

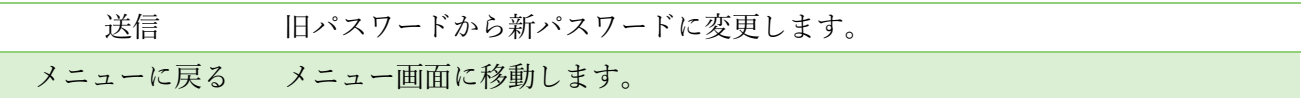

#### 項目

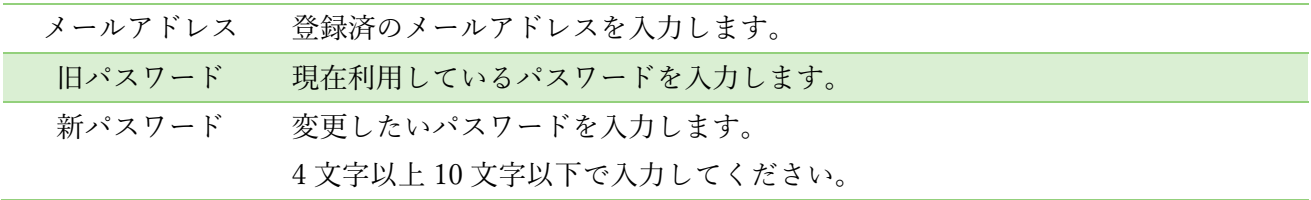

 $\overline{\phantom{a}}$